## Пополам

Напишите программу, которая считывает с клавиатуры одно целое число и выводит «чётное» или «нечётное» в зависимости от того, является ли число чётным или нечётным.

Подсказка: вспомните об операциях // и %.

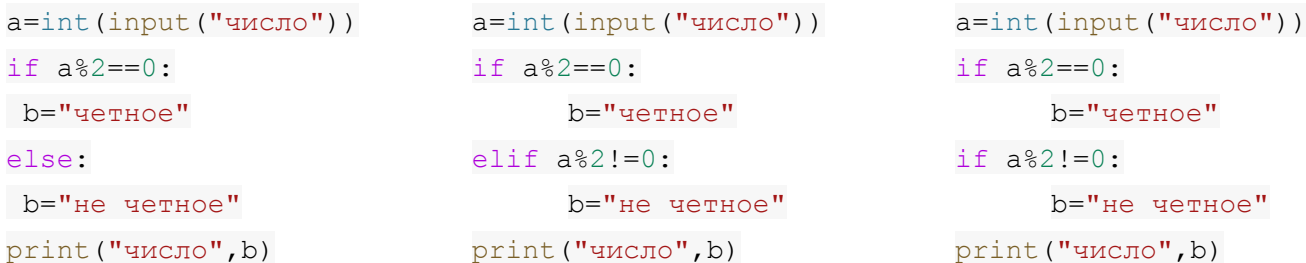